### <span id="page-0-0"></span>Software Developments for Hyperon Physics with PANDA@HADES

**Jenny Regina**

PANDA CM Computing Session

March 07, 2023

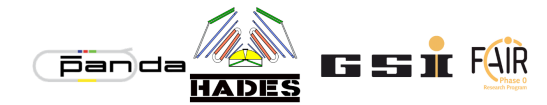

Jenny Regina **[Tools For Hyperons at PANDA@HADES](#page-28-0)** March 07, 2023 1/29

 $\overline{a}$ 

.

### <span id="page-1-0"></span>Outline and Purpose of this Presentation

- *•* Show software work PANDA members are doing also outside of PandaRoot
- *•* Identify further connections to PandaRoot and collaborations

#### **Outline**

- *•* Straw Tracking Stations
	- *•* Tracking
	- *•* Calibration
	- *•* Alignment
- *•* KinFit Experiment independent fitting library

## <span id="page-2-0"></span>General HADES

#### **High-Acceptance Di-Electron Spectrometer**

- *•* Operating at GSI at SIS18 since 2001
- *•* Precise spectroscopy of e<sup>+</sup>e *<sup>−</sup>* pairs and charged hadrons
- *•* pp and heavy ion (*e.g.* Ag-Ag, Au-Au) collisions
- *•* Main purpose: Dense nuclear matter properties via in-medium hadron properties
- *•* Hyperon physics a hot topic lately
- *•* Acceptance of detector: *∼*15-85*◦*

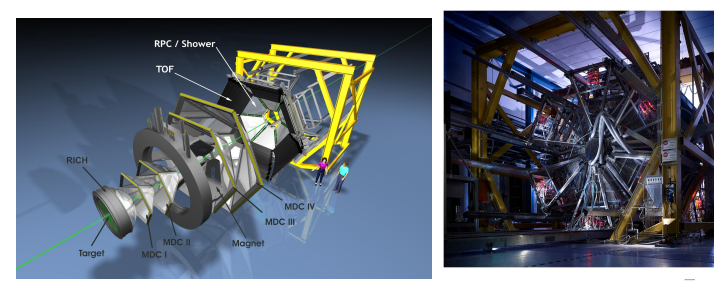

.

### <span id="page-3-0"></span>Hyperons in the forward direction

- *•* HADES missing low angular region where many hyperon decay products go
- *•* Good idea to put a forward detector at low angles?

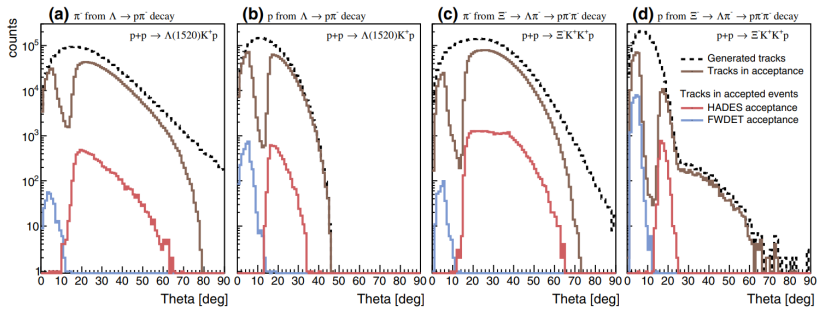

Figure from: Eur. Phys. J. A (2021) 57 :138

. .

### <span id="page-4-0"></span>Forward Detector Upgrades

- *•* Covers angles between *∼*1-7*◦*
- *•* Straw Tracking Stations (STS)
	- *•* Based on PANDA design
	- *•* Geometrical track Reconstruction
	- *•* 8 double layers of straws
- *•* Forward Resistive Plate Chamber (fRPC) timing detector
	- *•* Momentum estimation
	- Magnetic field free region, mass hypothesis of protons currently assumed
- *•* Used in feb21 proton test beam data taking and feb22 proton beam physics run

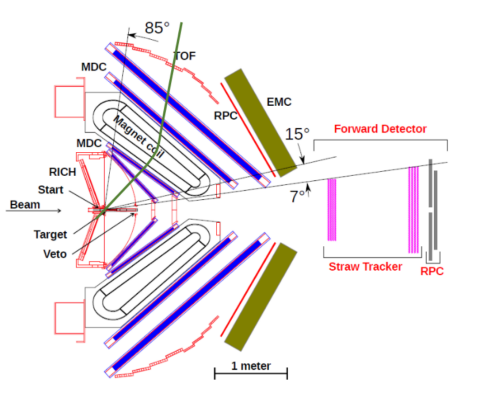

.

## <span id="page-5-0"></span>STS

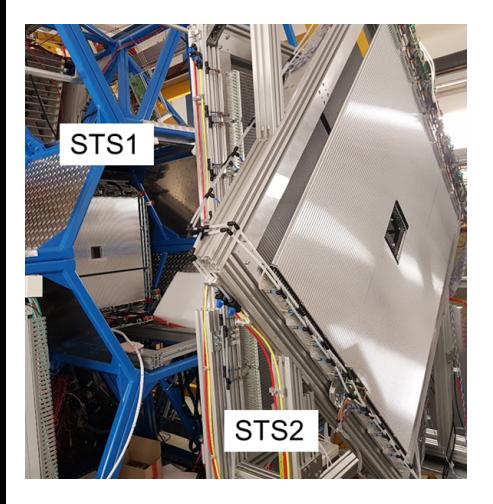

### **Plane orientations:** STS1: 0 *◦* , 90*◦* , 90*◦* , 0 *◦* STS2: 0 *◦* , 90*◦* , +45*◦* , *−*45*◦* Allows for 3D reconstruction

. .

[.](#page-0-0) . [.](#page-28-0) . [.](#page-28-0) .

## <span id="page-6-0"></span>Tracking, Clustering in Double Layers

Current tracking implemented by Rafal Lalik, based on CBM-MUCH and COSY-TOF code

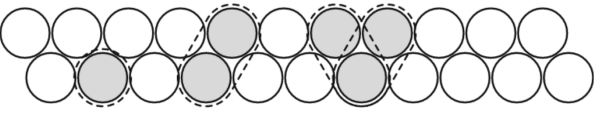

- *•* Pre-clustering in double layers
- *•* Hits in configurations that are unlikely to have been created by different particles
- *•* Reduce combinatorics and runtime

Figure from: Eur. Phys. J. A (2021) 57 :138

.

## <span id="page-7-0"></span>**Tracking**

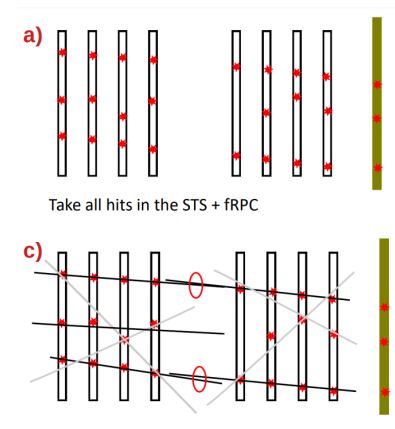

Combine best matching tracklets from STS1 and STS2

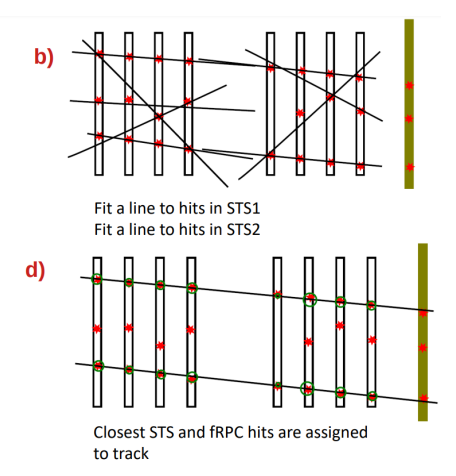

#### Picture credit R. Lalik.

Jenny Regina [Tools For Hyperons at PANDA@HADES](#page-0-0) March 07, 2023 8/29

[.](#page-28-0) .

### <span id="page-8-0"></span>Tracking High Resolution

- Every combination of wire center ± drift radius tested due to ambiguity
- Gives up to  $2^{16}$  combinations

$$
\chi^2 = \frac{1}{N} \sum_{i=0}^{N} \left( \frac{\Delta r_i(P)}{\sigma_{r_i}} \right)^2
$$

- $\Delta r_i$  (P) = distance between the i wire and the track drift radius ٠
- $\bullet$   $\sigma$ r = uncertainty

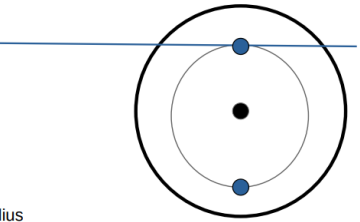

.

. .

## <span id="page-9-0"></span>Calibration

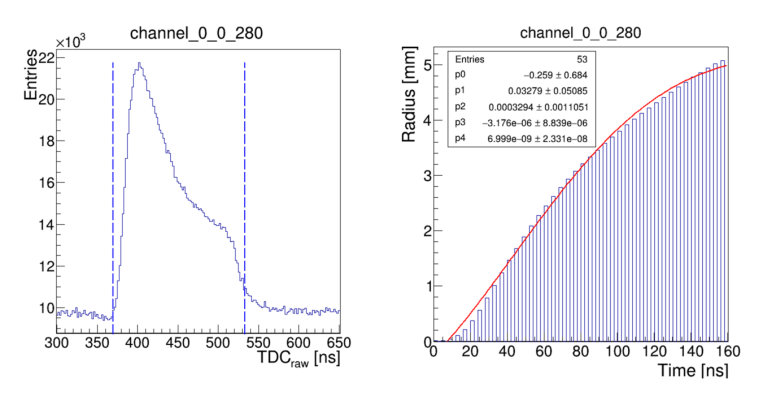

- *•* Work by Gabriela Pérez Andrade
- *•* Minimum time and *tmax* for integration found from signal shape
- Fit to drift-time spectrum used as input to [tra](#page-8-0)[ck](#page-10-0)[i](#page-8-0)[ng](#page-9-0)

.

## <span id="page-10-0"></span>Alignment

- *•* pp-elastic scattering
- *•* Measure one proton in main HADES where alignment is fairly well under control
- *•* Use elastic scattering conditions to find the other proton in Forward Detector
- *•* Re-calculate the angles of the forward going proton from the angles of the Main HADES proton
- *•* Plot residuals between track and wire
- *•* Shift the planes according to mean value

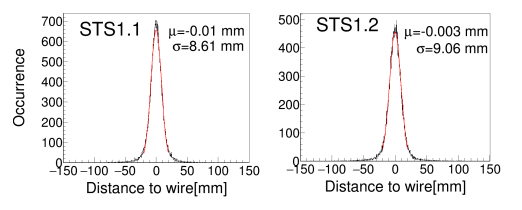

Left: residuals of original tracks after alignment

Possible outlook to test Millipede II [\*] for alignment

[\*] *https* : *//www.desy.de/ ∼ kleinwrt/MP*2*/doc/htm[l/i](#page-9-0)[nd](#page-11-0)[e](#page-9-0)[x.h](#page-10-0)[t](#page-11-0)[ml](#page-0-0)*

. . . .

## <span id="page-11-0"></span>KinFit, general

- *•* KinFit: Experiment independent kinematic fitting tool
- *•* Work by Jana Rieger, Waleed Esmail and myself
- *•* Built using cmake, written in C/C++
- *•* Developed within HADES and PANDA@HADES
- *•* Intrinsically using HADES track parametrization (although user can construct their particle objects and pass to the fitter)
- Will be distributed via github
- *•* Kinematic Track fitting: Track parameters are adjusted to fulfill the constraints using Lagrange multiplier method [\*]

[\*] A. G. Frodesen, O. Skjeggestad, Probability and Statistics in Particle Physics, Universitetsforlaget, Bergen, Norway, 1979

## <span id="page-12-0"></span>KinFit, constraints

#### *•* **Mass Constraint**

#### *•* **Geometric vertex Constraint**

*•* Optimize track parameters with the constraint that the minimum track distance should be zero

### *•* **3C Constraint**

- *•* Direction of the Neutral decay particle and that of the final state particle tracks
- *•* 4-momentum of all the final state particles (*e.g.* p and *π <sup>−</sup>*) at the decay vertex is conserved

#### *•* **4C Constraint**

- *•* 4-momenta of all-final state particles conserved w.r.t. beam-target system
- *•* **Missing particle constraint**

.

## <span id="page-13-0"></span>Example Channel

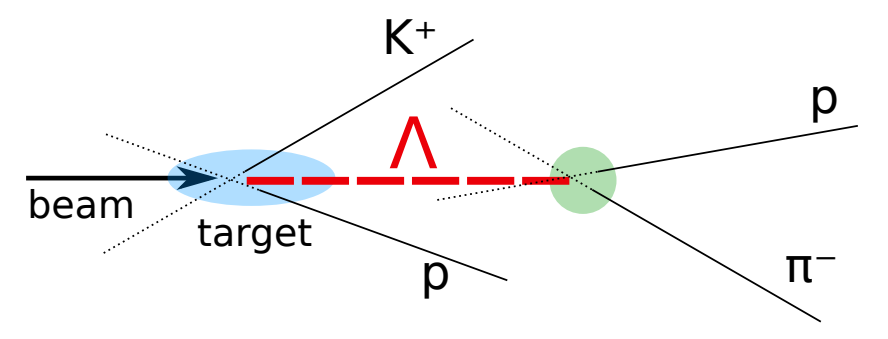

- 3C constraint applied to proton  $+$  pion from decay  $+ \Lambda$
- 4C constraint applied to both protons + kaon + pion + beam-target system

### <span id="page-14-0"></span>Iterative Procedure

$$
\chi^2 = \sum_{i=1}^{\infty} \frac{y_i - \eta_i}{\sigma_i^2} \quad \approx \text{minimum}
$$

- *• y* vector with measured track parameters
- *• η* vector with improved track parameters
- *• σ* uncertainties

$$
\mathcal{L} = (y - \eta)^T V^{-1} (y - \eta) + 2\lambda^T f(\eta, \xi) \approx minimum
$$

- *• f* constraint equation(s)
- *• λ* Lagrange multipliers
- *• ξ* vector with unmeasured parameters
- *• V* covariance matrix

$$
f_k = f(\eta_1, \eta_2, ..., \eta_N, \xi_1, \xi_2, ..., \xi_J) = 0, \qquad k = 1, 2, ..., K
$$

### <span id="page-15-0"></span>Iterative Procedure

$$
r = f^{\nu} + F_{\eta}^{\nu} (y - \eta^{\nu})
$$

$$
S = F_{\eta}^{\nu} V (F_{\eta}^{\nu})^T
$$

 $F_{\eta}$  is a  $K \times N$  Jacobian matrix  $(F_{\eta} = \frac{\partial f}{\partial \eta})$ *ν* is the iteration number

$$
\xi^{\nu+1} = \xi^{\nu} - (F_{\xi}^{T} S^{-1} F_{\xi})^{-1} F_{\xi}^{T} S^{-1} r
$$

$$
\lambda^{\nu+1} = S^{-1} \Big( r + F_{\xi} (\xi^{\nu+1} - \xi^{\nu}) \Big)
$$

$$
\eta^{\nu+1} = y - V F_{\eta}^{T} \lambda^{\nu+1}
$$

$$
V^{Final} = V-V\left[F^{T}_{\eta}S^{-1}F_{\eta} - ((F^{T}_{\eta}S^{-1}F_{\xi})(F^{T}_{\xi}S^{-1}_{\text{max}}F_{\xi})^{-1}_{\text{max}}(F^{T}_{\eta}S^{-1}_{\text{max}}F_{\xi})^{T}_{\text{max}})]_{\text{max}}
$$

### <span id="page-16-0"></span>Classes

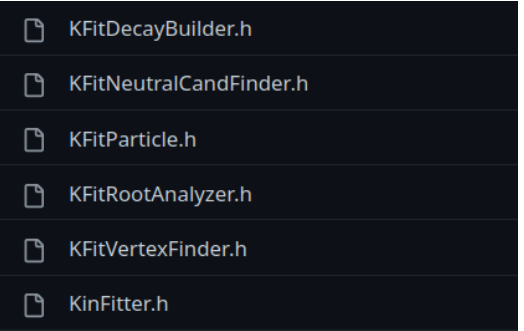

[.](#page-28-0) .

### <span id="page-17-0"></span>HADES track paremtrization

HADES track parameters:

- *•* Momentum 1*/p* [a.u.]
- *•* Polar angle *θ* [radians]
- *•* Azimuthal angle *ϕ* [radians]
- *• R* [mm] distance between beam axis and point of closest approach of track to beam axis
- *• Z* [mm] *z* coordinate of point of closest approach of track to beam axis

Any point,  $\vec{p}$ , on straight line can be found from  $\vec{p} = \vec{b} + t\vec{d}$  where *t* is a real number

Base:  $\vec{b} = (b_x, b_y, b_z)$ and direction:  $\vec{d} = (d_x, d_y, d_z)$ vectors uniquely define a straight line in 3D Can be constructed from HADES track

parameters:

$$
\begin{cases}\nb_x = R \cdot \cos(\phi + \pi/2) \\
b_y = R \cdot \sin(\phi + \pi/2) \\
b_z = Z\n\end{cases}
$$

$$
\begin{cases} d_x = \sin(\theta) \cdot \cos(\phi) \\ d_y = \sin(\theta) \cdot \sin(\phi) \\ d_z = \cos(\theta) \end{cases}
$$

### <span id="page-18-0"></span>Error Estimates

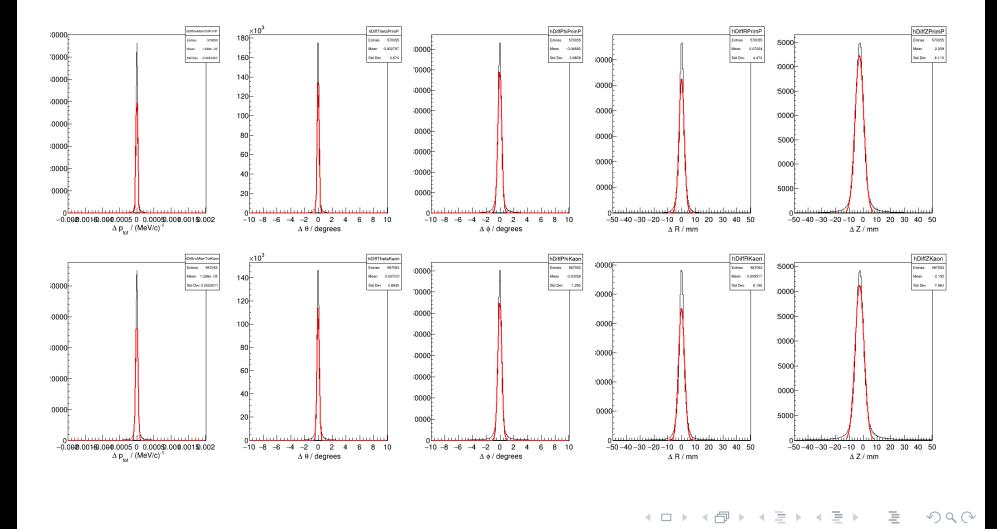

Jenny Regina [Tools For Hyperons at PANDA@HADES](#page-0-0) March 07, 2023 19 / 29

### <span id="page-19-0"></span>Missing particle, Constraint equations

$$
f = \begin{cases} \sum_{i=1}^{N} p_i \sin \theta_i \cos \phi_i + p_{\text{miss},x} - p_{\text{ini},x} = 0 & (p_x), \\ \sum_{i=1}^{N} p_i \sin \theta_i \sin \phi_i + p_{\text{miss},y} - p_{\text{ini},y} = 0 & (p_y), \\ \sum_{i=1}^{N} p_i \cos \theta_i + p_{\text{miss},z} - p_{\text{ini},z} = 0 & (p_z) \\ \sum_{i=1}^{N} \sqrt{p_i^2 + m_i^2} + \sqrt{p_{\text{miss}}^2 + m_{\text{miss}}^2} - E_{\text{ini}} = 0 & (E) \end{cases}
$$

The sums are over all measured particles and *ini* is initial system. *miss* corresponds to missing particle

### <span id="page-20-0"></span>Missing Particle Fit, How to use the code

```
#include "TLorentzVector h"
#include "KinFitter.h"
Double_t mass:
TLorentzVector ppSystem(p1, p2, p3, E);
KinFitter fitter (cand_vector);
void addMomConstraint (ppSystem, mass); // Choose
  momentum constraint for missing particle
fitter.fit():
TLorentzVector getMissingDaughter (); // Retrieve the
   missing daughter after the fit
```
# <span id="page-21-0"></span> $\chi^2$  and Probability

- 1-to-1 correspondence
- *•* Shape of *χ* <sup>2</sup> distribution determined by number of degrees of freedom
- *•* Probability distribution should be uniformly distributed between 0 and 1
- *•* Overestimation of errors *→* p-distribution pulled to higher values
- *•* Underestimation of errors *→* p-distribution pulled to lower values
- *•* Example from toy MC
- $pp \rightarrow pK^+\Lambda$ ,  $\Lambda \rightarrow p\pi^-$
- *•* 3C fit

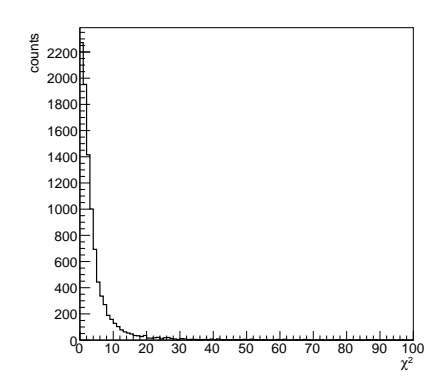

# <span id="page-22-0"></span> $\chi^2$  and Probability

- 1-to-1 correspondence
- *•* Shape of *χ* <sup>2</sup> distribution determined by number of degrees of freedom
- *•* Probability distribution should be uniformly distributed between 0 and 1
- *•* Overestimation of errors *→* p-distribution pulled to higher values
- *•* Underestimation of errors *→* p-distribution pulled to lower values
- *•* Example from toy MC
- $pp \rightarrow pK^+\Lambda$ ,  $\Lambda \rightarrow p\pi^-$
- *•* 3C fit

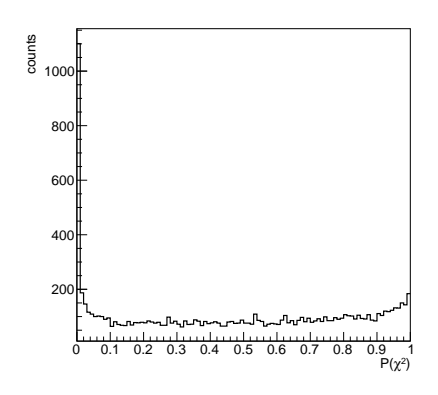

# <span id="page-23-0"></span> $\chi^2$  and Probability

- *•* 1-to-1 correspondence
- *•* Shape of *χ* <sup>2</sup> distribution determined by number of degrees of freedom
- *•* Probability distribution should be uniformly distributed between 0 and 1
- *•* Overestimation of errors *→* p-distribution pulled to higher values
- *•* Underestimation of errors *→* p-distribution pulled to lower values
- *•* Example from toy MC
- $pp \to pK^+\Lambda$ ,  $\Lambda \to p\pi^-$
- *•* Simple fit

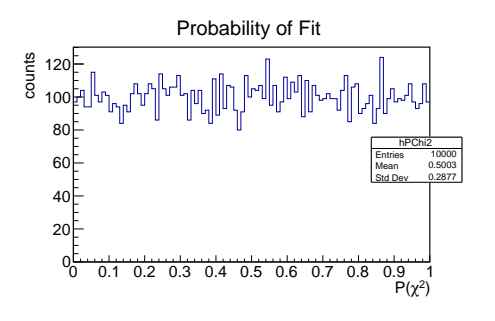

.

### <span id="page-24-0"></span>Pull distributions

Ideally N(0,1) distributed

$$
pull = \frac{x_{fit} - x_{meas}}{\sqrt{\sigma_{fit}^2 - \sigma_{meas}^2}}
$$

- *•* Overestimation of errors *→* narrower peak
- *•* Underestimation of errors *→* broader peak
- *•* Example from toy MC
- $pp \rightarrow pK^+\Lambda$ ,  $\Lambda \rightarrow p\pi^-$
- *•* 3C fit

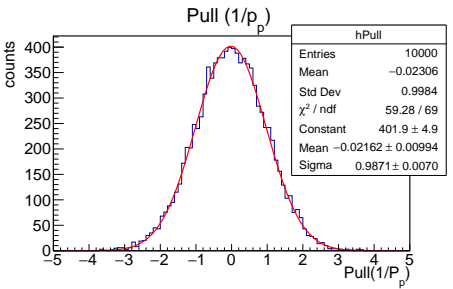

 $\overline{a}$ 

(1)

[.](#page-28-0) .

### <span id="page-25-0"></span>**Resolutions**

- *•* Example from toy MC
- *• pp <sup>→</sup> pK*+Λ, <sup>Λ</sup> *<sup>→</sup> pπ<sup>−</sup>*
- *•* 3C fit
- 

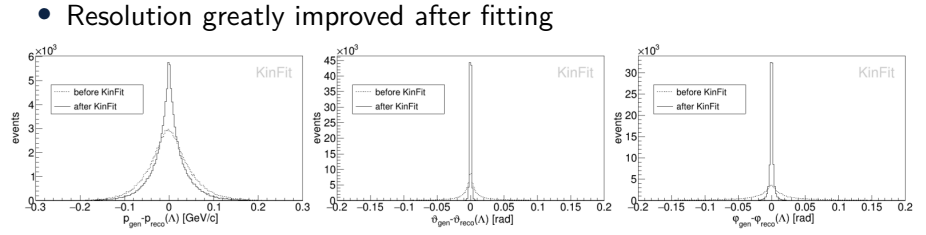

[.](#page-0-0) . [.](#page-28-0) . [.](#page-28-0) .

. .

## <span id="page-26-0"></span>Runtime of code

- *•* stl chrono
- *•* i7-1185G7 processor at 3.00GHz
- *•* Average processing time of 1000 fits
- *•* SImilar performance for all constraints

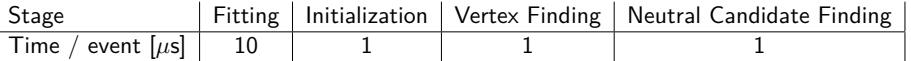

Table: Runtime of different parts of KinFit.

### <span id="page-27-0"></span>Possible PandaRoot Connections

- Incorporate functionality from the DecayTreeFitter for sequential decays into KinFit/HYDRA (HADES Software) or make the DecayTreeFitter independent from PandaRoot
- *•* Exporting the Rho package to HYDRA?
- *•* For tracking in the STS, test ACTS when possible to use for gaseous detectors
- *•* High level QA for tracking used at HADES, interesting to also try PANDAs advanced low-level trackingQA?
- *•* Calibration (to some extent also alignment) procedure for STS applicable for PANDA
- *•* Test other PandaRoot (tracking) algorithms with STS?

.

<span id="page-28-0"></span>Thank you!

[.](#page-28-0) .